Управление образования администрации Кольчугинского района Владимирской области Муниципальное бюджетное общеобразовательное учреждение «Средняя школа №5»

Рассмотрена на заседании педагогического совета от «16» мая 2022 г. Протокол № 3

Утверждаю Директор МБОУ «Средняя школа №5» **Е.В.Дергунов** «16» мая 2022 г.

# Дополнительная общеобразовательная общеразвивающая программа технической направленности «ЗD-моделирование»

Возраст обучающихся: 13-17 лет Срок реализации: 1 год

(уровень программы - ознакомительный)

Автор-составитель: Романов Алексей Валерьевич, педагог дополнительного образования

г. Кольчугино, 2022 г.

### **Пояснительная записка**

Дополнительная общеобразовательная общеразвивающая программа «3Dмоделирование» разработана в соответствии со следующими нормативно-правовыми документами:

- ФЗ № 273 от 29.12.2012 «Об образовании в Российской Федерации»;

- Концепция развития дополнительного образования детей до 2030 года (распоряжение Правительства РФ от 31 марта 2022 г. № 678-р);

Распоряжение Правительства РФ от 29.05.2015 № 996-р «Стратегия развития воспитания в РФ на период до 2025 года»;

- Концепция духовно-нравственного развития и воспитания личности гражданина России (ФГОС ООО);

- Приказ Министерства просвещения Российской Федерации от 9 ноября 2018 г. № 196 «Об утверждении Порядка организации и осуществления образовательной деятельности по дополнительным общеобразовательным программам»;

- Примерные требования к программам дополнительного образования детей в приложении к письму Департамента молодежной политики, воспитания и социальной поддержки детей Минобрнауки России от 11.12.2006 г. № 06-1844;

Письмо Министерства образования и науки РФ N 09-3242 от 18 ноября 2015 г. «Методические рекомендации по проектированию дополнительных общеразвивающих программ (включая разноуровневые программы)»;

- Постановление Главного государственного санитарного врача Российской Федерации от 28.09.2020 №28 «Об утверждении санитарных правил СП 2.4.3648-20 «Санитарно-эпидемиологические требования к организациям воспитания и обучения, отдыха и оздоровления детей и молодежи»;

- Положение о дополнительной общеобразовательной общеразвивающей программе педагога в МБОУ «Средняя школа № 5».

Стремительное развитие технологий в последнее десятилетие привело к такому же быстрому росту в области компьютерной техники и программного обеспечения. Еще совсем недавно незначительный по сегодняшним меркам эпизод из фильма, созданный при помощи спецэффектов, вызывал бурю восторга и обсуждений. Сегодня спецэффектами в кино и на телевидении никого не удивишь. Они стали обыденным явлением благодаря массовому распространению программ создания компьютерной графики и, в частности, трехмерного моделирования. Программы трехмерной графики воодушевляют своими уникальными возможностями, но зачастую сложны в освоении.

Дополнительная общеобразовательная общеразвивающая программа «3Dмоделирование» (далее – Программа) технической направленности базового уровня позволяет обучающимся освоить азы трёхмерного моделирования, способствует формированию интереса к технике, развивает конструкторские способности и техническое мышление.

# **Направленность программы**: техническая.

# **Уровень реализации программы**: ознакомительный.

**Актуальность Программы** обусловлена повсеместным использованием трехмерной графики в различных отраслях и сферах деятельности человека (дизайн, кинематограф, архитектура, строительство и т.д.). Освоение обучающимися таких объектов 3D моделирования как компьютерный ЗD редактор и 3D принтер становится все более необходимым для полноценного и всестороннего развития личности каждого обучающегося. Содержание Программы объединяет знания о мире, законах физики и механики, с умением творчески представить свое видение, понимание окружающих объектов и явлений. В процессе реализации Программы происходит ориентация на выбор обучающимися профессий, востребованных современным обществом, связанных с компьютерным моделированием: строительное моделирование, биологическое моделирование, медицинское моделирование, 3D дизайн, 3D анимация, 3D архитектура и т.д.

**Новизна Программы** заключается в освоении обучающими программного обеспечения для трёхмерного моделирования технических объектов с элементами проектирования.

**Педагогическая целесообразность Программы** заключается в том, она развивает навыки трехмерного моделирования и объемного мышления, способствует раскрытию роли информационных технологий в формировании естественнонаучной картины мира, формированию компьютерного стиля мышления, подготовке обучающихся к жизни в информационном обществе. Программа позволит выявить заинтересованных обучающихся, оказать им помощь в формировании навыков создания моделей с помощью компьютерных 3D программ и 3D принтера, повысить уровень их пространственного мышления, воображения.

**Отличительная особенность Программы** состоит в том, что она является мощным образовательным инструментом, который не только позволяет привить обучающемуся привычку использовать готовое, а обучает создавать прототипы и необходимые детали, воплощая свои конструкторские и дизайнерские идеи. Важным аспектом Программы является использование в процессе обучения бесплатной программы с открытым кодом для работы с 3D графикой Blender.

**Значимость программы для муниципалитета:**

• образовательная программа разработана в целях сопровождения социальноэкономического развития муниципалитета;

• образовательная программа разработана в целях профилактики и предупреждения девиантного поведения детей и подростков.

# **Адресат программы.**

Программа разработана для обучающихся 13-17 лет, желающих получить знания по основам работы с 3D графикой в программе Blender.

**Объем программы:** 68 часов.

**Срок освоения программы**: 1 год.

**Форма обучения:** очная.

**Особенности организации образовательного процесса.**

**Форма реализации образовательной программы**: традиционная, индивидуальногрупповая.

**Организационные формы обучения**: индивидуально-групповые. Набор в группы свободный. Количество обучающихся в группе 10-20 человек.

**Режим занятий**. Программа реализуется 1 раз в неделю по 2 академических часа. Продолжительность одного занятия – 40 минут. Общее количество часов в год составляет 68 часов.

### **Цель и задачи Программы**

**Цель Программы** – приобщение обучающихся к научно-техническому творчеству посредством обучения их моделированию объёмных объектов средствами информационных технологий.

### **Задачи Программы**

*Обучающие:* 

• формировать представления об основах 3D-моделирования, его назначении, перспективах развития;

• обучать эффективной работе в редакторе трехмерной графики Blender;

• формировать представления об основных инструментах и операциях для работы в online-средах 3D моделирования;

• обучать основным принципам создания трехмерных моделей, объектов, деталей и сборочных конструкций.

*Развивающие:* 

• развивать инженерное мышление, навыки конструирования, эффективного использования компьютерных систем;

• развивать мыслительные, творческие, коммуникативные способности обучающихся;

• развивать пространственное мышление за счет работы с пространственными образами;

• развивать интеллектуальные и практические умения, самостоятельно приобретать и применять на практике полученные знания;

### *Воспитательные:*

• воспитывать устойчивый интерес к трехмерному моделированию и конструированию;

• воспитывать информационную культуру как составляющую общей культуры современного человека;

• формировать потребность в творческой деятельности, стремление к самовыражению через техническое творчество.

# **Содержание программы**

# **Учебный план**

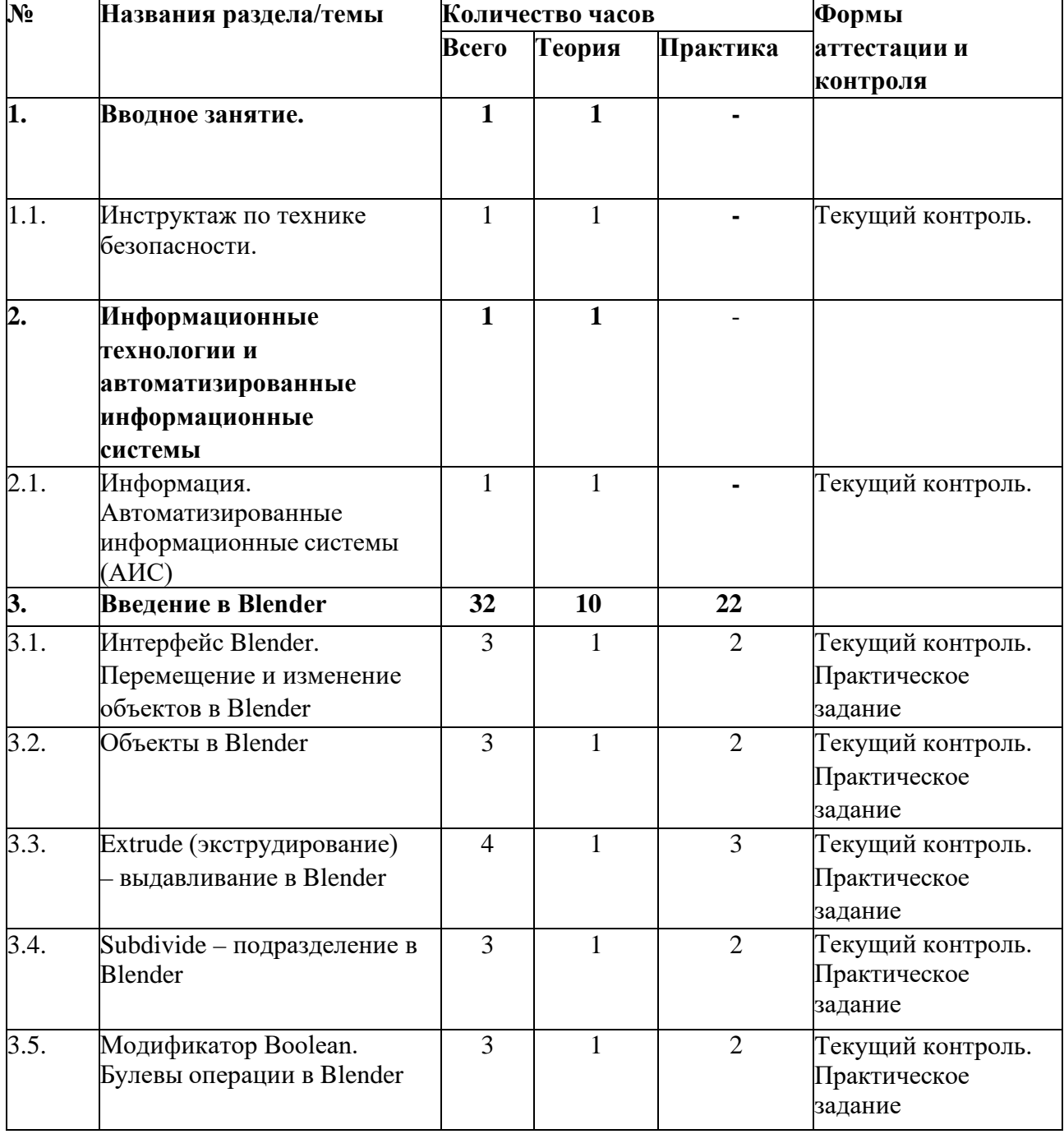

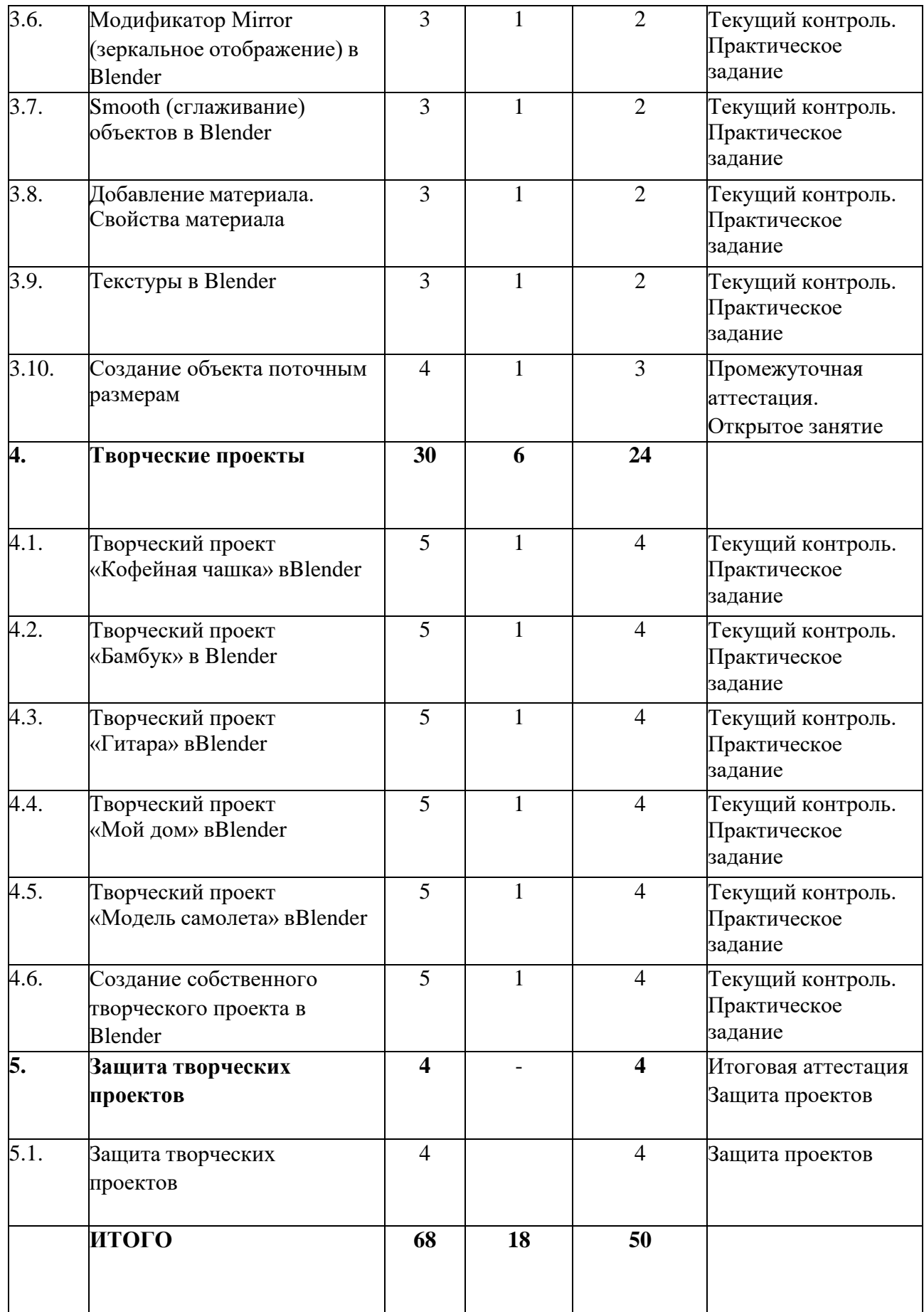

### **Содержание учебного плана**

### **Раздел 1. Вводное занятие. Инструктаж по технике безопасности (1 ч.)**

*Теория*. Знакомство с деятельностью объединения, с его целями и задачами, порядком и планом работы на учебный год. Виртуальность как способ изучения реального мира. Инструктаж по технике безопасности при работе.

# **Раздел 2. Информационные технологии и автоматизированные информационные системы (1 ч.)**

### *Тема 2.1. Информация. Автоматизированные информационные системы (АИС)*

*Теория*. Понятие информации и ее свойства. Технология сбора, хранения, передачи, обработки и представления данных. Составляющие АИС. Языковые средства и правила. Информационный фонд системы. Способы и методы организации процессов обработки информации. Комплекс программных средств, реализующих алгоритмы преобразования информации. Комплекс технических средств, функционирующих в системе. Персонал, обслуживающий систему. Цели и задачи АИС. Классификация АИС.

### **Раздел 3. Введение в Blender (32 ч.)**

# *Тема 3.1. Интерфейс Blender. Перемещение и изменение объектов в Blender*

*Теория.* Blender – свободное приложение для создание трехмерной графики, анимации, интерактивных программ и др. Особенности интерфейса в Blender. Использование клавиши NumLock. Принцип организации главногоокна Blender. Пять редакторов: Info (Информация), 3D View (Трехмерный вид), Timeline (Шкала времени), Outliner (Менеджер объектов), Properties(Свойства). Экраны Blender и их задачи. Редактор 3D View и его четыре региона. Главный регион (Main region) - трехмерные модели, камеры, лампы идр. Заголовок (Header) – меню, ряд кнопок и выпадающих списков. Полка инструментов (Tool shelf). Регион свойств (Properties region). Настройка Blender. Управление сценой в Blender.

*Практика.* Выполнение практического задания. Перемещение и изменение объектов в Blender (найти все регионы в 3D View, попробовать скрывать и открывать их).

# *Тема 3.2. Объекты в Blender*

*Теория.* Базовые трансформации (перемещение, вращение, масштабирование). Объектный режим и режим редактирования в Blender. Набор режимов взаимодействия объекта и его зависимость от типа объекта. Куб – mesh-объект, состоящий из отдельных групп элементов: вершин (vertex),ребер (edge) и граней (face). Центральная точка. Mesh-объекты – разновидность объектов в Blender (сетки и полисетки). Их функция. Десять предустановленных mesh-объектов Blender. Blender слои.

*Практика.* Выполнение практического задания. Создание объектов «Молекула воды», «Капля».

### *Тема 3.3. Extrude (экструдирование) – выдавливание в Blender*

*Теория.* Трансформация Extrude (выдавливание). Инструмент трансформации Extrude. Разница между индивидуальным и региональным выдавливанием. Трансформатор Inset (вставка, выдавливание во внутрь) Faces.

*Практика.* Выполнение практического задания. Создание объекта модели самолета путем экструдирования.

### *Тема 3.4. Subdivide – подразделение в Blender*

*Теория.* Subdivide – инструмент для разделения прямоугольных и треугольных ребер и граней mesh-объектов. Доступ к трансформатору Subdivide. Работа со сложными формами плоскости. Использование инструмента Bevel и Connect Vertex Path.

*Практика.* Выполнение практического задания. Создание моделей «стола», «домика», «кресла» и т.д.

*Тема 3.5. Модификатор Boolean. Булевы операции в Blender*

*Теория.* Редактор свойств (Properties) – доступ к модификаторам в Blender. Булевые или логические операции (boolean operations) – предмет математической логики. Три операции Boolean. Пересечение (Intersect) – область перекрытия mesh-объектов. Объединение (Union) – соединение объектов в один. Разность (Difference) – один объект вырезает из другого ту область, которую перекрыл. Алгоритм и особенности использования модификатора Boolean в Blender.

*Практика.* Выполнение практического задания. Создание объекта модели «колбы» с помощью булевых инструментов.

# *Тема 3.6. Модификатор Mirror (зеркальное отображение) в Blender*

*Теория.* Симметрия – свойство большинства объектов реального мира. Оси и плоскости симметрии. Симметричные половины – зеркальное отражениями друг друга. Инструмент зеркального отображения в Blender. Особенности использования модификатора Mirror. Ключевые настройки – оси(axis). Центральная точка.

*Практика.* Выполнение практического задания. Создание модели

# «гантель» с использованием инструмента Mirror.

# *Тема 3.7. Smooth (сглаживание) объектов в Blender*

*Теория.* Группа инструментов сглаживания – трансформаторы. Кнопка Smooth (гладко) – самый простой вариант сглаживания. Затенение (Shading). Кнопка Smooth Vertex (сгладить вершину). Группа инструментов сглаживания

– модификаторы. Модификаторы Smooth, Corrective Smooth и Laplacian Smoothих особенности. Модификатор Subdivision Surface – лучший выбор.

*Практика.* Выполнение практического задания. Создание трех похожихкартинок со сглаженной сферой в центре с применением любого из вариантовсглаживания: затенение Smooth; трансформатор Subdivide Smooth; модификатор Subdivision Surface.

### *Тема 3.8. Добавление материала. Свойства материала*

*Теория.* Изменение цветовых свойств объекта в 3D-моделировании – добавить и настроить объекту материал. Другие визуальные свойства объекта(отражающая способность, прозрачность, светопреломление и др). Базовые принципы работы с материалами. Вкладка Material редактора свойств – для настройки материалов. Слоты для материалов. Выбор, сохранение, замена материала объекта. Назначение материала слота отдельным граням и группамграней mesh-объектов – Assign. Определение, что будет прорисовано на конечном изображении – поверхности, каркас, объем или гало-частицы – Surface, Wire, Volume, Hal. Вкладка Diffuse (диффузия, рассеивание) определяет основной цвет. Specular – цвет блика. Shadow – тень.

*Практика.* Выполнение практического задания. Исследование настройки свойств прозрачности и отражающей способности материала (панели Transparency и Mirror). Создание картинки, на которой в зеркале отражается стеклянный предмет.

# *Тема 3.9. Текстуры в Blender*

*Теория.* Текстуры в Blender позволяют делать материалы более реалистичными. Несколько текстур материала. Многообразие настроек текстур в Blender. Тип (Type) большинства текстур определяет то, как она выглядит и что имитирует. Широкий диапазон изменений текстурных типов, с помощью настроек в Blender.

*Практика.* Выполнение практического задания. Создание объектов содной текстурой, но из разных материалов.

# *Тема 3.10. Создание объекта по точным размерам*

*Теория.* Создание объектов с заданными размерами. Чертеж детали и настройка Blender. Размеры, привязки, координаты. Моделирование детали. Работа с сеткой модели.

*Практика.* Открытое практическое занятие. Создание объектов с заданными размерами.

**Раздел 4. Творческие проекты (30 ч.)** *Тема 4.1. Творческий проект «Кофейная чашка» в Blender*

*Теория.* Разработка алгоритма действий по реализации творческогопроекта «Кофейная чашка».

*Практика.* Реализация творческого проекта «Кофейная чашка» *Тема 4.2. Творческий проект «Бамбук» в Blender*

*Теория.* Разработка алгоритма действий по реализации творческогопроекта «Бамбук».

*Практика.* Реализация творческого проекта «Бамбук»

*Тема 4.3. Творческий проект «Гавайская гитара» в Blender*

*Теория.* Разработка алгоритма действий по реализации творческогопроекта «Гавайская гитара».

*Практика.* Реализация творческого проекта «Гавайская гитара» *Тема 4.4. Творческий проект «Цветущая вишня» в Blender*

*Теория.* Разработка алгоритма действий по реализации творческогопроекта «Цветущая вишня».

*Практика.* Реализация творческого проекта «Цветущая вишня» *Тема 4.5. Творческий проект «Модель самолета» в Blender*

*Теория.* Разработка алгоритма действий по реализации творческогопроекта «Модель самолета».

*Практика.* Реализация творческого проекта «Модель самолета» *Тема 4.6. Создание собственного творческого проекта в Blender*

*Теория.* Выбор темы и подготовка плана реализации собственноготворческого проекта в Blender.

*Практика.* Создание собственного творческого проекта в Blender.

# **Раздел 5. Итоговое занятие. Конкурс творческих проектов (4 ч.)**

*Практика.* Итоговая аттестация. Защита собственных творческих проектов.

# **Планируемые результаты**

По итогам реализации Программы обучающиеся будут

# *знать:*

- технику безопасности и требования, предъявляемые к организациирабочего места;
- терминологию моделирования;

• основные элементы, инструменты и операции для работы в on-line- средах 3Dмоделирования;

• популярные 3D-редакторы, их назначение, особенности, достоинства и недостатки;

- систему координат, геометрические фигуры, виды проекций;
- способы построения объемных фигур из плоских разверток.

# *будут уметь:*

- создавать виртуальные 3D объекты в программе Blender,
- эффективно использовать инструменты программы,пользоваться горячими клавишами;
- подбирать текстуру и цвет материалов;
- выполнять измерительные операции;
- выполнять разметочные и раскройные работы по готовым шаблонам;
- читать и выполнять эскизы, чертежи, схемы;
- использовать конструктивную и технологическую документацию;
- осуществлять контроль размеров и формы детали или изделия;
- определять качество отделки (обработки) изделия;
- применять полученные знания и умения для построениямоделей по собственным эскизам.

### **Комплекс организационно-педагогических условий**

# **Календарный учебный график (Приложение 1)**

### **Условия реализации программы**

### **Материально-техническое обеспечение:**

- компьютерный класс;
- компьютерное с возможностью выхода в интернет;
- мультимедийный проектор (интерактивная доска).

**Кадровое обеспечение** педагог дополнительного образования с подготовкой по направлению программы.

### **Методическое обеспечение:**

- специальная, научная и методическая литература по общей биологии;
- фильмы, презентации, схемы.

### **Формы аттестации.**

Этапы педагогического контроля:

- входящий;
- промежуточный, проводится в ходе учебного занятия и закрепляющий знания по данной

теме;

- итоговый, проводится после завершения всей Программы.
- Формы проведения аттестации:
- выполнение практических заданий (практикум);
- выполнение и защита проектных работ.
- Форма подведения итогов реализации Программы

Рейтинг обучающихся, отражающий результативность освоения Программы, на основании баллов за выполнение заданий по каждой теме и защиты проектных работ.

# **Оценочные материалы**

Аттестация не требует оценочных материалов. Формами отчета по итогам обучения является выполнение и защита индивидуальной творческой работы. Контроль и оценка результатов освоения осуществляется педагогом в процессе проведения практических занятий.

# **Методические материалы.**

# **Формы учебной деятельности:**

- лекции, практические задания по применению полученных знаний;
- дистанционное обучение на основе компьютерных информационныхтехнологий

(задания, тесты и т.д.);

• индивидуальные консультации обучающихся;

• практические работы исследовательского характера, требующие работы с информацией.

Обучающиеся осваивают следующие **типы деятельности:** исследовательский, творческий, практический, а также познавательный, информационно-коммуникативный и рефлексивный.

В ходе обучения по Программе применяются следующие **формы обучения:** индивидуально-дистанционная (когда материал доступен для самостоятельного обучения), фронтальная (выполнение общих задач всеми обучающимися).

В процессе реализации Программы применяются следующие **методы:**

• по источнику знаний: словесные, наглядные, практические;

• по степени взаимодействия педагога и обучающихся: рассказ, беседа, самостоятельная работа;

• по дидактическим задачам: подготовка к восприятию, объяснение,закрепление материала;

• по характеру познавательной деятельности: объяснительноиллюстративный, репродуктивный, частично-поисковый, исследовательский.

### **Список литературы**

1. Варфел Т. Прототипирование. Практическое руководство. – М.: Манн, Иванов и Фербер, 2013.

2. Прахов А.А. Blender. 3D-моделирование и анимация. Руководство для начинающих. – СПб.: БХВ-Петербург, 2009.

3. Прахов А.А. Самоучитель Blender 2.7. – СПб.: БХВ-Петербург, 2016.

4. Керлоу А. В. Искусство 3D-анимации и спецэффектов. /Пер. с англ. Е.В. Смолиной. – М.: Вершина, 2004.

5. Кронистер Дж. Blender Basics. Учебное пособие. /Пер. с англ.: Ю. Азовцев, Ю. Корбут: [Электронный ресурс]. – М.:, 2011. URL: [http://b3d.mezon.ru/index.php/Blender\\_Basics\\_3](http://b3d.mezon.ru/index.php/Blender_Basics_3-rd_edition) [rd\\_edition.](http://b3d.mezon.ru/index.php/Blender_Basics_3-rd_edition) (Дата обращения: 19.04.2019).

6. Уроки по Blender: [Электронный ресурс]//сайт Blender 3D. URL: [https://blender3d.com.ua/.](https://blender3d.com.ua/) (Дата обращения: 19.04.2019).

7. Хесс Р. Основы Blender. Руководство по 3D-моделированию с открытым исходным кодом: [Электронный ресурс]. 2008. URL: [https://b-](https://b-ok.cc/book/1137012/dff88f) [ok.cc/book/1137012/dff88f](https://b-ok.cc/book/1137012/dff88f). (Дата обращения: 19.04.2019).

Приложение 1

**Календарный учебный график**

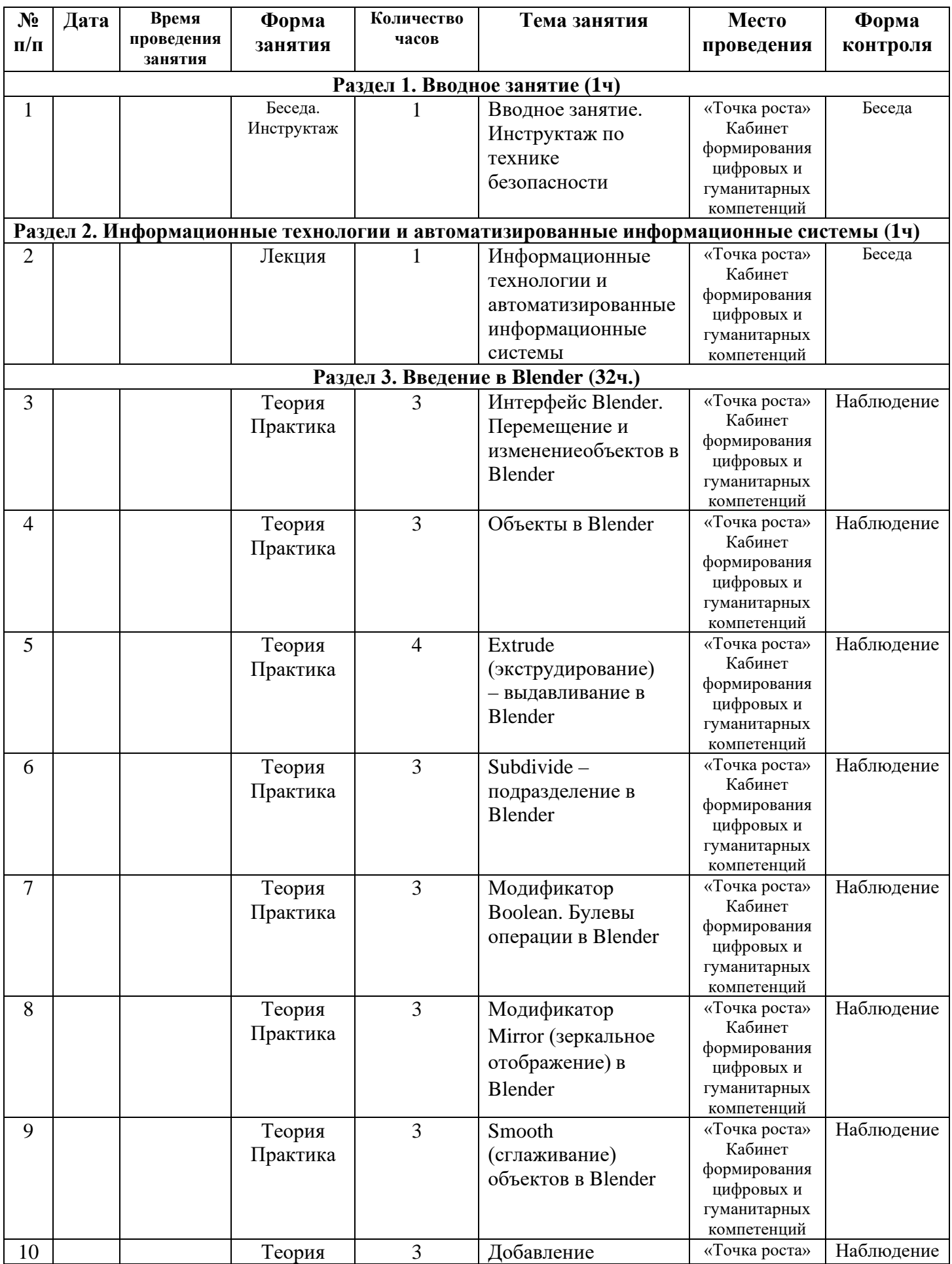

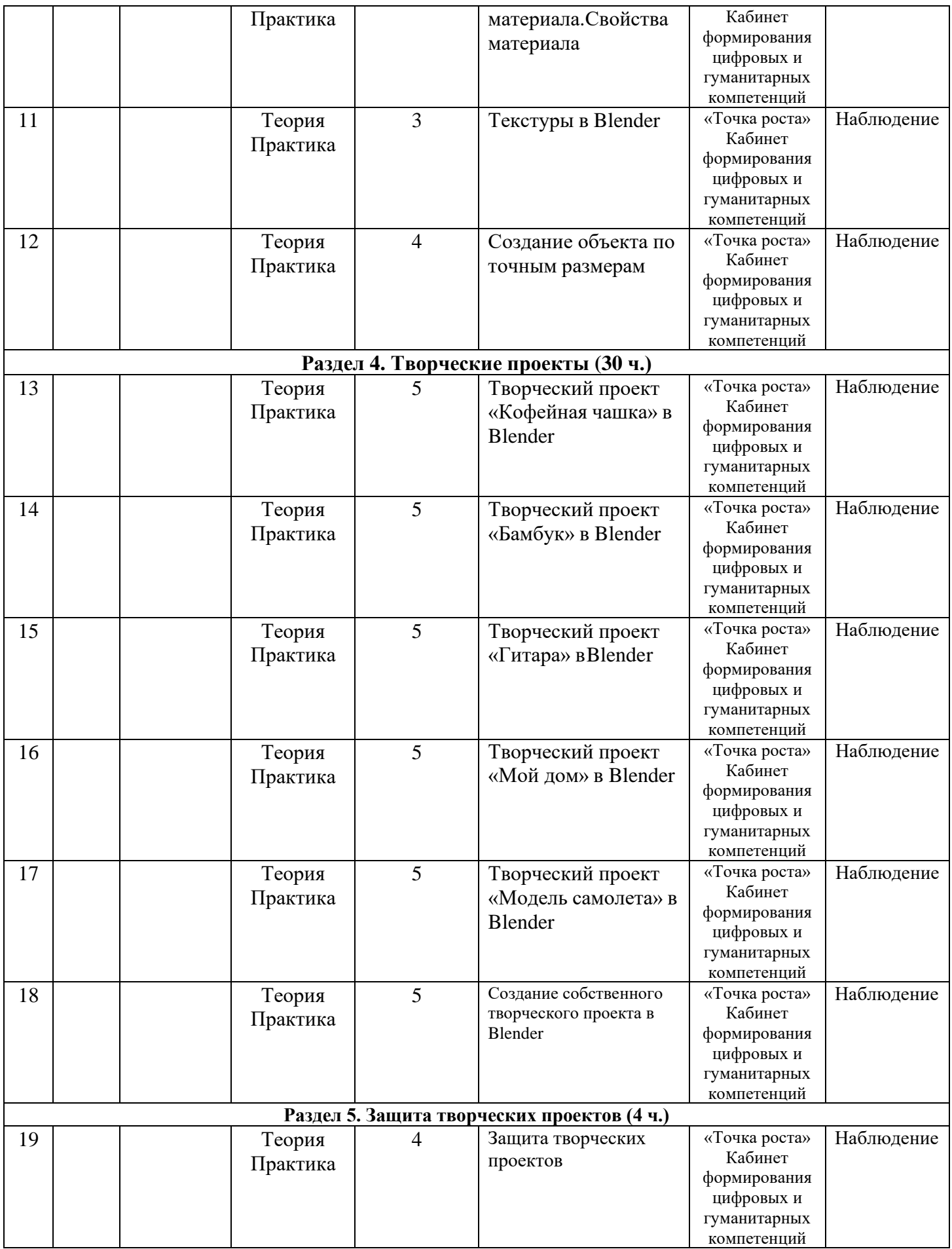